## **Diagrama de árbol**

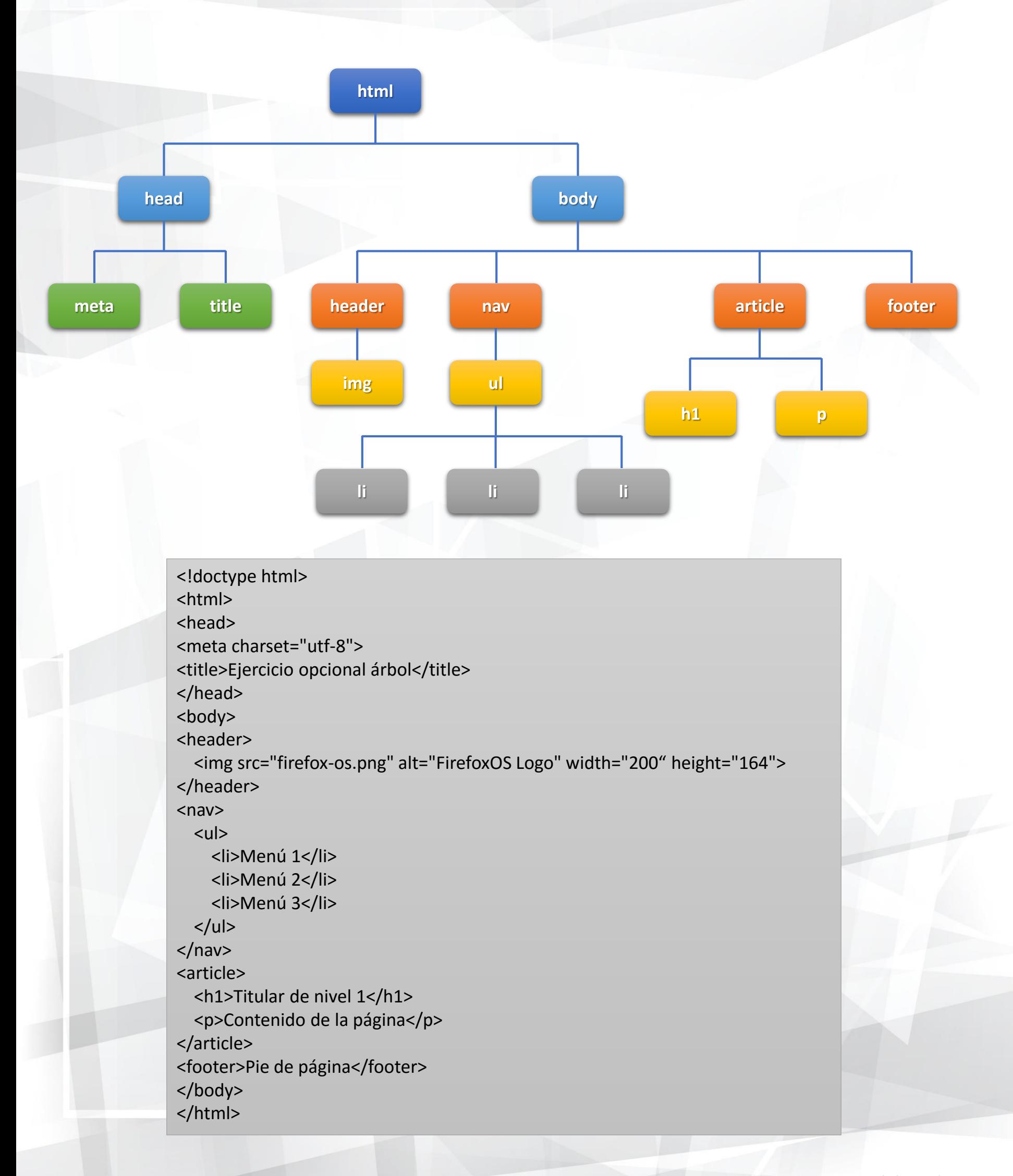

Elaborado por: *Paulo Daniel Vázquez Mora*